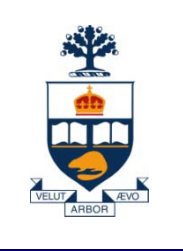

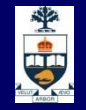

## **CSCC43H: Introduction to Databases**

## **Lecture 4**

*Wael Aboulsaadat*

Acknowledgment: these slides are partially based on Prof. Garcia-Molina & Prof. Ullman slides accompanying the course's textbook.

**University of Toronto Scarborough**

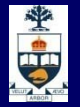

## **Database Management System (DBMS)**

- A collection of programs that enable:  $\rightarrow$  Defining (describing the structure),
	- Populating by data (Constructing),
	- ̶ Manipulating (querying, updating),
	- ̶ Preserving consistency,
	- Protecting from misuse,
	- ̶ Recovering from failure, and
	- ̶ Concurrent using

of a database.

**CSCC43: Introduction to Databases**

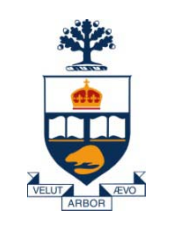

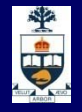

## **Banking Example**

**University of Toronto Scarborough**

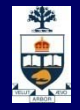

### **E-R Diagram for the Banking Enterprise**

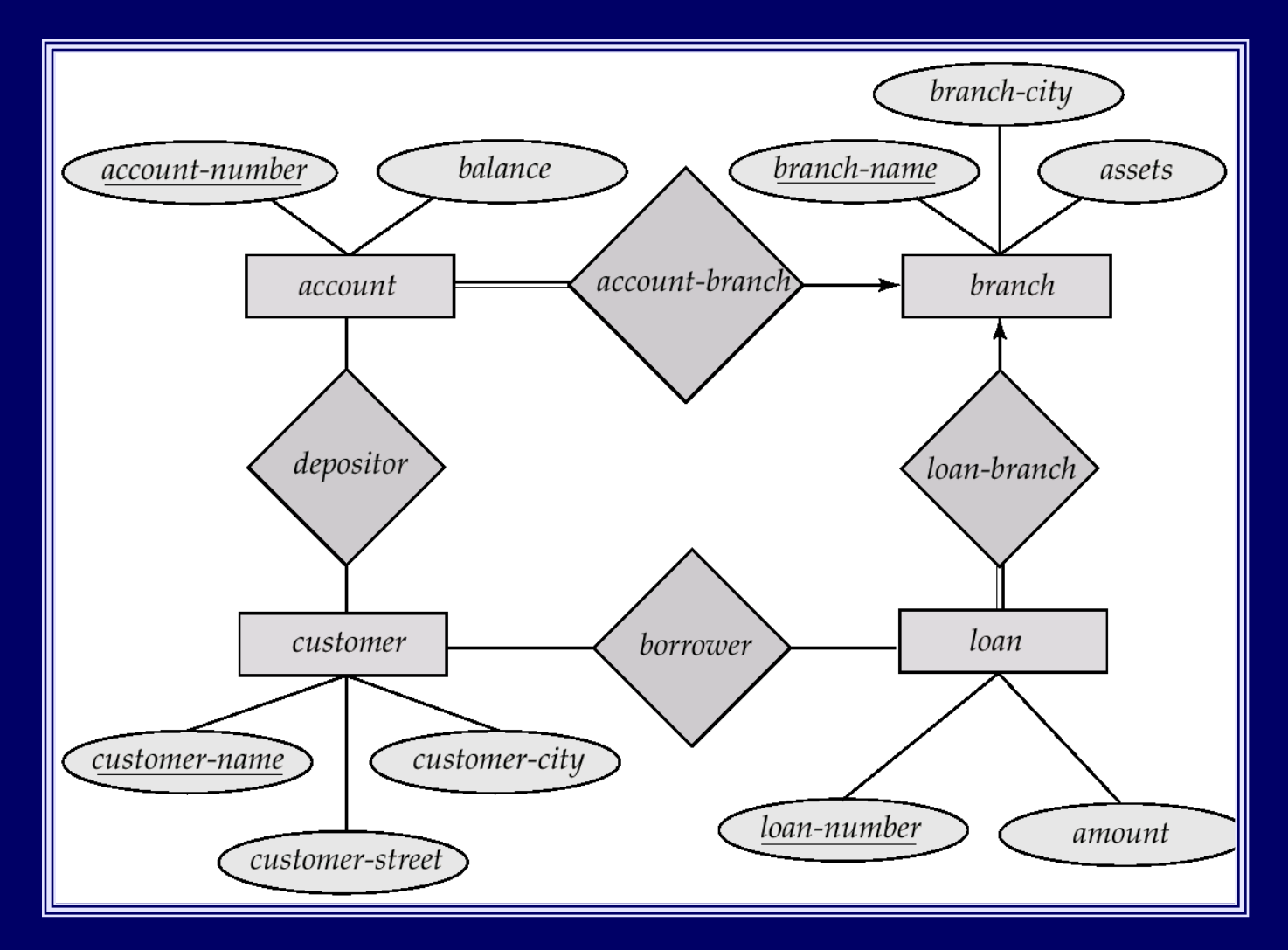

#### **University of Toronto Scarborough**

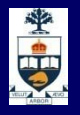

## **Banking Example**

*branch (branch\_name, branch\_city, assets)*

- *customer (customer\_name, customer\_street, customer\_city)*
- *account (account\_number, branch\_name, balance)*
- *loan (loan\_number, branch\_name, amount)*
- *depositor (customer\_name, account\_number)*
- *borrower (customer\_name, loan\_number)*

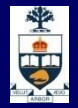

**Find all loans of over \$1200** 

 $\sigma_{amount > 1200}$  (loan)

**Find the loan number for each loan of an amount greater** than \$1200  $\prod_{\text{load number}} (\sigma_{\text{amount} > 1200} \text{ (load)})$ 

**Find the names of all customers who have a loan, an** account, or both, from the bank

 $\Pi_{\text{customer name}}$  (borrower)  $\cup \Pi_{\text{customer name}}$  (depositor)

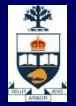

**Find the names of all customers who have a** loan at the Perryridge branch. <sup>∏</sup>customer\_name **(**σbranch\_name="Perryridge"

 $(\sigma_{bortower, loan number = loan, loan number}(bottomrx loan))$ 

**Find the names of all customers who have a loan at the** Perryridge branch but did not deposit at any branch of the bank.

 $\prod_{\text{customer\_name}} (\sigma_{\text{branch\_name}} = \text{``Peryridge''})$ 

 $(\sigma_{borrower, loan\_number = loan, loan\_number}(borrower x loan))$  – ∏customer\_name**(depositor)**

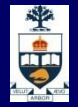

**Find the names of all customers who have a** loan at the Perryridge branch.

**Query 1**

∏**customer\_name (**σ**branch\_name = "Perryridge" (**

σ**borrower.loan\_number = loan.loan\_number (borrower x loan)))**

**Query 2** 

 $\prod_{\text{customer name}}(\sigma_{\text{loan},\text{loan\_number}} = \text{ا$ **(**σ**branch\_name = "Perryridge" (loan)) x borrower))**

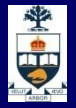

- **Find the largest account balance** 
	- ̶ Strategy:
		- Find those balances that are *not* the largest
			- Rename *account* relation as *d* so that we can compare each account balance with all others
		- Use set difference to find those account balances that were *not* found in the earlier step.
	- The query is:

#### $\prod_{\substack{halance}} (account) - \prod_{account, balance}$

 $(\sigma_{account, balance} < d$ .balance  $(account x \rho_d (account))$ 

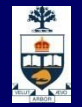

#### **Bank Example Queries**

 **Find the names of all customers who have a loan and an account at bank.**

 $\Pi_{\text{customer name}}$  (borrower)  $\cap$   $\Pi_{\text{customer name}}$  (depositor)

 $\blacksquare$  Find the name of all customers who have a loan at the bank and the loan amount

 $\Pi_{\text{customer\_name, loan\_number, amount}}(\text{bortower} \otimes \text{loan})$ 

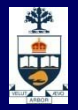

## **Bank Example Queries**

**Find all customers who have an account at all** branches located in Brooklyn city.

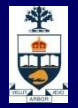

## **Bank Example Queries**

**Find all customers who have an account at all** branches located in Brooklyn city.

 $\prod_{\text{customer\_name, branch\_name}} (depositor \Join account)$  $\div \prod_{branch\_name} (\sigma_{branch\_city} = \text{``Brooklyn''}(branch))$ 

## **Example 2**

Given relational schema: Sailors (sid, sname, rating, age) Reservation (sid, bid, date) Boats (bid, bname, color)

1) Find names of sailors who've reserved boat #103

- 2) Find names of sailors who've reserved a red boat
- 3) Find sailors who've reserved a red or a green boat
- 4) Find sailors who've reserved a red and a green boat
- 5) Find the names of sailors who've reserved all boats

**CSCC43: Introduction to Databases**

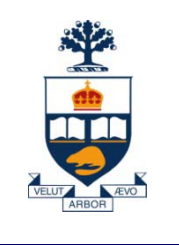

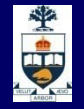

# **Structured Query Language (SQL)**

**University of Toronto Scarborough**

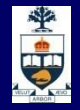

## **Structure Query Language**

**Data Definition Language (DDL)** **Data Manipulation Language (DML)**

**University of Toronto Scarborough** 

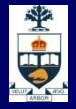

## **Data Definition Language (DDL)**

**Allows the specification of not only a set of relations but also information about each relation, including:**

- **The schema for each relation.**
- The domain of values associated with each attribute.
- Integrity constraints (what's valid....)
- **The set of indices (keys..) to be maintained for each** relations.
- Security and authorization information for each relation.
- The physical storage structure of each relation on disk.

### **Domains**

- **Domains specify allowable values for attributes.**
- **Two categories:** 
	- ̶ Elementary (predefined by the standard);
	- ̶ User-defined.

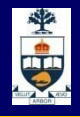

## **Elementary Domains — Character**

#### **n** Character

- ̶ Single characters or strings;
- ̶ Strings may be of variable length;
- ̶ A Character set different from the default one can be used (e.g., Latin, Greek, Cyrillic, etc.)
- ̶ Syntax:
	- **character [ varying ] [ (***Length***) ] [ character set** *CharSetName* **]**
- ̶ It is possible to use **char** and **varchar**, for **character** and **character varying** respectively

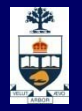

## **More Elementary Domains**

#### **■ Bit**

- ̶ Single Boolean values or strings of Boolean values (may be variable in length);
- ̶ Syntax:
	- **bit** [ **varying** ] [ (*Length*) ]
- **Exact numeric domains** 
	- ̶ Exact values, integer or with a fractional part
	- ̶ Four alternatives: numeric(6,3) **numeric** [ ( *Precision* [, *Scale* ] ) ] **decimal** [ ( *Precision* [, *Scale* ] ) ] **integer**

 $\mathbf{s}$ mallint # of significant digits decimal digits

## **Approximate Numeric Domains**

- **Approximate numeric domains** 
	- ̶ Approximate real values
	- ̶ Based on a floating point representation **float** [ ( *Precision* ) ] **double precision**

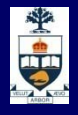

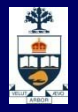

## **Temporal Instant Domains**

**Temporal instants date** has fields **year,month,day time** [ ( *Precision*) ] [ **with time zone** ] has fields **hour,minute,second timestamp** [ ( *Precision*) ] [ **with time zone** ]

**Temporal intervals interval** *FirstUnitOfTime* [ **to** *LastUnitOfTime* ]

- ̶ Units of time are divided into two groups:
	- (i) year, month,
	- (ii) day, hour, minute, second
- ̶ For example, **year(5) to month** allows intervals up to **99999yrs + 11mo**

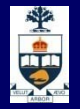

## **User-Defined Domains**

- **E Comparable to definitions of variable types in** programming languages.
- **A** domain is characterized by name, elementary domain, default value, set of constraints
- Syntax:
- **create domain** *DomainName*
	- **as** *ElementaryDomain* [ *DefaultValue* ] [ *Constraints* ]
- **Example:** 
	- **create domain Mark as smallint default null**

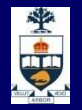

## **Default Domain Values**

- **Define the value that the attribute must assume** when a value is not specified during row insertion.
- Syntax:

**default** < *GenericValue* | **user** | **null** >

- **GenericValue** represents a value compatible with the domain, in the form of a constant or an expression.
- **user** is the login name of the user who assigns a value to this attribute.

## 学中

## **Summary: domain types in SQL**

- **char(n).** Fixed length character string, with user-specified length *n.*
- **varchar(n).** Variable length character strings, with user-specified maximum length *n.*
- **int.** Integer (a finite subset of the integers that is machinedependent).
- **smallint.** Small integer (a machine-dependent subset of the integer domain type).
- **numeric(p,d).** Fixed point number, with user-specified precision of *p* digits, with *n* digits to the right of decimal point.
- **real, double precision.** Floating point and double-precision floating point numbers, with machine-dependent precision.
- **float(n).** Floating point number, with user-specified precision of at least *n* digits.
- **Null values are allowed in all the domain types. Declaring an** attribute to be **not null** prohibits null values for that attribute.
- **create domain** construct in SQL-92 creates user-defined domain types **create domain** person-name **char**(20) **not null**

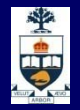

## **Summary: domain types in SQL (cont.)**

- **date.** Dates, containing a (4 digit) year, month and date
	- ̶ E.g. **date** '2001-7-27'
- **time.** Time of day, in hours, minutes and seconds.
	- ̶ E.g. **time** '09:00:30' **time** '09:00:30.75'
- **timestamp**: date plus time of day
	- ̶ E.g. **timestamp** '2001-7-27 09:00:30.75'
- **Interval:** period of time
	- ̶ E.g. Interval '1' day
	- ̶ Subtracting a date/time/timestamp value from another gives an interval value
	- ̶ Interval values can be added to date/time/timestamp values
- Can extract values of individual fields from date/time/timestamp
	- ̶ E.g. **extract** (**year from** r.starttime)
- **Can cast string types to date/time/timestamp** 
	- ̶ E.g. **cast** <string-valued-expression> **as date**

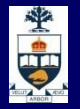

## **Schema Definition**

- **A** schema is a collection of objects: domains, tables, indexes, assertions, views, privileges
- **A** schema has a name and an owner (who determines authorization privileges)

#### ■ Syntax:

**create schema** [ *SchemaName* ]

- [ [ **authorization** ] *Authorization* ]
- { *SchemaElementDefinition* }

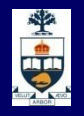

## **Table Definition**

- **An SQL table consists of an ordered set of** attributes, and a (possibly empty) set of constraints
- Statement **create table** defines a relation schema, creating an empty instance.

### ■ Syntax:

**create table** *TableName*

( *AttributeName Domain* [ *DefaultValue* ] [ *Constraints* ] {, *AttributeName Domain* [ *DefaultValue* ] [ *Constraints* ] } [ *OtherConstraints* ] )

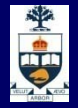

## **Create Table Construct**

 An SQL relation is defined using the **create table**  command:

> **create table** *r* (*A*<sup>1</sup> *D*1, *A*<sup>2</sup> *D*2, ..., *An Dn,*  $(intequiv\text{-}constant_1),$

...,  $(integrity-constraint_k))$ 

- ̶ r is the name of the relation
- $\blacksquare$  each A<sub>i</sub> is an attribute name in the schema of relation r
- $D_i$  is the data type of values in the domain of attribute  $A_i$

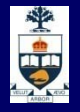

#### **Example of create table**

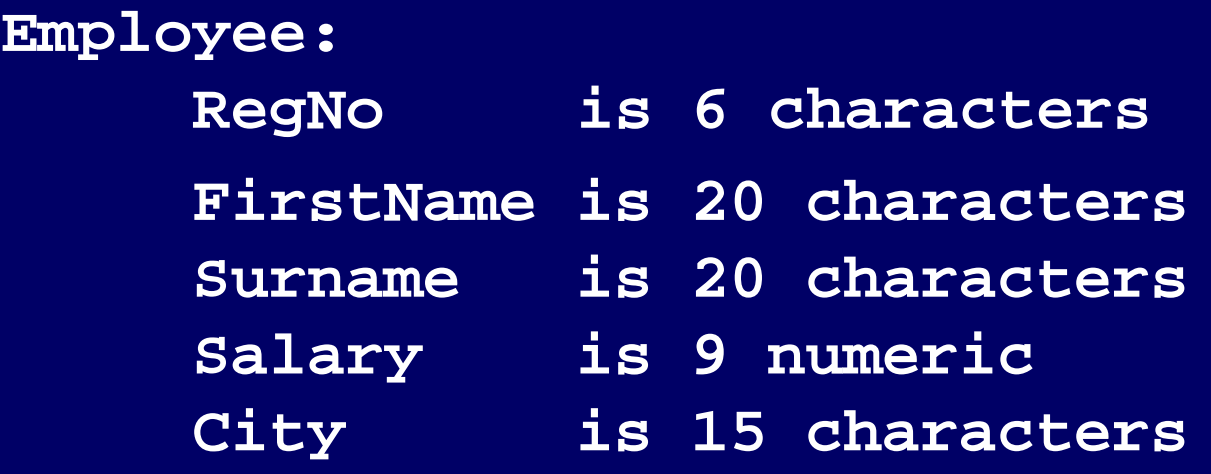

**(**

**)**

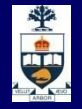

#### **Example of create table**

**create table Employee**

**RegNo character(6), FirstName character(20), Surname character(20), Salary numeric(9), City character(15)**

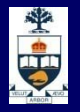

## **Intra-Relational Constraints**

- **n** Constraints are conditions that must be verified by every database instance
- **Intra-relational constraints involve a single relation** 
	- ̶ **not null** (on single attributes)
	- **unique:** permits the definition of keys; syntax:
		- for single attributes: **unique**, after the domain
		- for multiple: **unique (** *Attribute* **{,** *Attribute* **} )**
	- ̶ **primary key**: defines the primary key (once for each table; implies **not null**); syntax like **unique**
	- ̶ check: described later

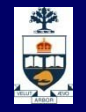

## **Example of Intra-Relational Constraints**

- Each pair of **FirstName** and **Surname** uniquely identifies each element **FirstName char(20) not null, Surname char(20) not null,**
	- **unique(FirstName,Surname)**

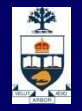

#### **Inter-Relational Constraints**

Constraints may involve several relations:

- **check:** checks whether an assertion is true;
- **references** and **foreign key** permit the definition of referential integrity constraints;
	- **Syntax for single attributes references** after the domain
	- ̶ Syntax for multiple attributes **foreign key (** *Attribute* **{,** *Attribute* **} ) references ...**

**If it is possible to associate reaction policies to** violations of referential integrity constraints.

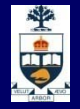

#### **Example**

```
create table Employee
(
   RegNo char(6),
   FirstName char(20) not null,
   Surname char(20) not null,
   Dept char(15),
   Salary numeric(9) default 0,
   City char(15),
   primary key(RegNo),
   foreign key(Dept) references Department(DeptName),
   unique(FirstName,Surname)
)
```